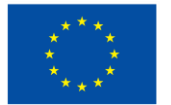

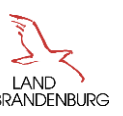

# **Merkblatt zu den Pauschalen für die Richtlinie des Ministeriums für Wirtschaft, Arbeit und Energie des Landes Brandenburg zur Förderung des wirtschaftsbezogenen Wissens- und Technologietransfers (WTT) in der EU-Förderperiode 2021 – 2027**

Bei den Förderungen nach der WTT-Richtlinie werden drei **verschiedene Pauschalen für direkte Personalausgaben** (Nummer 5.4.1 WTT-Richtlinie), eine **Pauschale für indirekte Kosten** (Nummer 5.4.3 WTT-Richtlinie) sowie eine **Restkostenpauschale** (Nummer 5.4.2 WTT-Richtlinie) angewendet. Die Pauschalen beruhen jeweils auf Unionsrecht und dienen der Verfahrensvereinfachung sowie der verwaltungstechnischen Entlastung.

Dieses Merkblatt erläutert die Pauschalen sowie die dazugehörigen Verfahren bei Antragstellung, Bewilligung und Mittelanforderung. Maßgeblich sind die Festlegungen im Zuwendungsbescheid.

# **I. Pauschalen für direkte Personalausgaben**

Bei der WTT-Richtlinie werden die förderfähigen direkten Personalausgaben mithilfe von Kosten je Einheit (Standardeinheiten) in Form von Stunden- und Monatssätzen bestimmt. Diese werden jährlich überprüft und erforderlichenfalls angepasst. Die Kosten je Einheit decken die förderfähigen direkten Personalausgaben ab. Neben diesen Kosten je Einheit können keine weiteren Personalausgaben abgerechnet werden. Indirekte bzw. verwaltungsbezogene Personalausgaben werden über die Pauschale für indirekte Kosten unter II. gefördert.

#### **1. Direkte Personalausgaben von Zuwendungsempfangenden ohne geordnetes Rechnungswesen gemäß Nummer 2 der Leitsätze für die Preisermittlung aufgrund von Selbstkosten (LSP), das einer externen Prüfung durch eine/n Wirtschaftsprüfer/in unterliegt**

Bei der Festlegung der Standardeinheiten wird zwischen den Personalausgaben für Mitarbeitende, die keine Hilfskräfte sind, und Personalausgaben für wissenschaftliche und studentische Hilfskräfte sowie den verschiedenen Entgeltgruppen bzw. Hilfskräftekategorien unterschieden. Die maßgeblichen Sätze werden auf der Förderprogramm-Website auf www.ilb.de veröffentlicht.

Der Monatssatz soll zur Anwendung kommen, wenn eine mitarbeitende Person entweder ausschließlich oder anteilig zu einem festen Prozentsatz pro Monat im Projekt beschäftigt ist. Also für Tätigkeiten, die kontinuierlich über einen längeren bzw. den gesamten Zeitraum des Vorhabens geplant sind. Der Stundensatz soll bei übriger anteiliger Projektarbeit zur Anwendung kommen. Dies sind Tätigkeiten, die punktuell oder mit variablem Umfang im Vorhaben benötigt werden.

Für die Gewährung der Kosten je Einheit sind die Sätze maßgeblich, welche zum Zeitpunkt der Antragstellung gelten. Die in der Bewilligung festgelegten Kosten je Einheit gelten für die gesamte Laufzeit des Projekts. Für ggf. neu zu bewilligende Mitarbeitende können die Sätze in der beim Eintritt geltenden Höhe bewilligt werden.

Förderfähig sind max. 1720 Stunden bei Vollzeitstellen im Jahr, bei unterjährigem Einsatz oder Teilzeit entsprechend anteilig und nur die tatsächlich erbrachten Stunden. Pro Tag können max. 10 Stunden abgerechnet werden. Eine Übertragung von Stunden in andere Kalenderjahre ist nicht möglich. Überstunden können nicht in das nächste Kalenderjahr übernommen werden. Die Einhaltung der max. förderfähigen 1720 Stunden bei Vollzeitstellen im Jahr muss durch entsprechende Anteiligkeit sichergestellt werden. Bei der Stundensatzvariante können Urlaubs- und Feiertage nicht abgerechnet werden. Krankheitsbedingte Fehlzeiten können ebenfalls nicht abgerechnet werden. Bei der Monatssatzvariante (auch anteiligen Monatssatz) können krankheitsbedingte Fehlzeiten Berücksichtigung finden, wenn die damit verbundenen Kosten vom Begünstigten getragen werden. Werden die Kosten von einem Dritten übernommen (z. B. bei Lohnfortzahlung bei lang andauernder Krankheit), dürfen die entsprechenden nicht geleisteten Arbeitstage bei der Ermittlung der abzurechnenden förderfähigen Personalkosten nicht berücksichtigt werden. Auch können bei der Monatssatzvariante für Mitarbeitende, die nicht zum 1. oder letzten Arbeitstag eines Monats im Vorhaben beginnen bzw. dieses verlassen, nur geleistete Arbeitstage berücksichtigt werden.

## **a) Antragstellung**

Im Rahmen der Antragstellung ist für jede beantragte Stelle das Formular

"Personaleinsatz-Stellenbeschreibung" (auch für NN-Stellen) und, sofern bereits vorhanden, der Arbeitsvertrag vorzulegen. Es können die Personalausgaben für die gegen Entgelt tätigen Personen, deren Personalausgaben gefördert werden sollen, oder NN-Stellen mit einer konkreten Einordnung in eine Entgeltgruppe oder eine Hilfskräftekategorie mit den geplanten Anteilen im Projekt beantragt werden. Jede mitarbeitende Person kann nur einer Kategorie zugeordnet werden. Im Formular "Personaleinsatz-Stellenbeschreibung" ist insbesondere anzugeben, ob die mitarbeitende Person ausschließlich oder anteilig zu einem festen Prozentsatz pro Monat oder auf Stundenbasis im Projekt beschäftigt sein wird.

## **b) Bewilligung**

Die ILB überprüft die im Arbeitsvertrag und im Formular "Personaleinsatz – Stellenbeschreibung" beschriebene Tätigkeit mit der im Projekt vorgesehenen Tätigkeit. Abhängig von der Tätigkeit im Projekt legt die ILB die Monats- bzw. Stundensätze für die jeweiligen Mitarbeitenden mit den zum Zeitpunkt der Antragstellung maßgeblichen Sätzen fest. Die Zuordnung der für ein Vorhaben geplanten Stelle zu einer Entgeltgruppe oder einer Hilfskräftekategorie erfolgt anhand der im Formular "Personaleinsatz – Stellenbeschreibung" beschriebenen Tätigkeit.

Wenn sich während der Projektlaufzeit die Entgeltgruppe oder die Hilfskräftekategorie einer geförderten mitarbeitenden Person ändert oder ursprünglich nicht vorgesehenes Personal eingesetzt wird, muss dies der ILB anzeigt werden, die Gründe dargestellt sowie der aktualisierte Arbeitsvertrag und das aktualisierte Formular "Personaleinsatz-Stellenbeschreibung" übermittelt werden. Die Änderung führt nicht zu einer Gewährung anderer als zum Zeitpunkt der Antragstellung geltender Kosten je Einheit und zu keiner Erhöhung der mit der Bewilligung insgesamt anerkannter Personalausgaben.

## **c) Mittelanforderung**

Spätestens mit der Mittelanforderung, mit welcher erstmals Personalausgaben für eine/n im Vorhaben Mitarbeitende/n abgerechnet werden, sind das Formular "Personaleinsatz – Stellenbesetzung" und bei den bewilligten NN-Stellen zusätzlich der Arbeitsvertrag vorzulegen. Bei Anwendung von Monatssätzen wird auf monatliche Nachweise verzichtet. Auch Aufschreibungen von konkreten Tätigkeiten sind nicht erforderlich. Es muss die interne Abordnung/Zuweisung zum Projekt der betreffenden Person beigebracht werden. Dazu sind die Personaleinsatz-Formulare zu nutzen. Bei anteiliger Projektarbeit, bei der ein Stundensatz Anwendung findet, ist die Vorlage eines Stundennachweises erforderlich.

Bei der Mittelanforderung sind die Stundennachweise als eingescanntes Dokument oder aus einem gesondert zertifizierten System vollständig vorzulegen, einschließlich Tätigkeitsbeschreibung, die im Vier-Augen-Prinzip von dem/der Mitarbeitenden und dem/der Vorgesetzten

Zuwendungsempfangenden unterzeichnet werden. Ist eine Person in verschiedenen von der ILB geförderten Projekten desselben Zuwendungsempfangenden tätig, wird je Vorhaben ein Formular "Stundennachweis" verwendet.

Sofern eine Person von einer ausschließlichen bzw. zu einem festen Prozentsatz pro Monat anteiligen Tätigkeit in eine nicht ausschließliche oder in eine nicht zu einem festen Prozentsatz pro Monat anteilige Tätigkeit auf Stundenbasis im Projekt wechselt, sind ab diesem Zeitpunkt Stundennachweise zu führen und zur Abrechnung vorzulegen. Im umgekehrten Fall ist ab dem den Wechsel folgenden Monat die Beibringung der internen Abordnung/Zuweisung ausreichend**.**

Ein Nachweis der tatsächlichen Zahlung der Personalausgaben sowie der Arbeitgebendenanteile zur Sozialversicherung ist nicht erforderlich.

#### **2. Direkte Personalausgaben von Forschungseinrichtungen, die über ein geordnetes Rechnungswesen gemäß Nummer 2 der Leitsätze für die Preisermittlung aufgrund von Selbstkosten (LSP) verfügen, das einer externen Prüfung durch einen Wirtschaftsprüfenden unterliegt (z. B. das Kostenrechnungssystem der Fraunhofer-Gesellschaft)**

Die maßgeblichen Standardeinheiten sind die für das Jahr des Beginns der Projektlaufzeit von den Wirtschaftsprüfenden bestätigten durchschnittlichen Personalausgaben je Entgeltgruppe. Es kommen nur Stundensätze in Betracht.

# **a) Antragstellung**

Im Rahmen der Antragstellung ist eine Vorkalkulation einzureichen. Grundlage sind 1720 Stunden im Jahr bei Vollzeitstellen.

# **b) Bewilligung und Festsetzung**

Die Bewilligung erfolgt anhand der eingereichten Vorkalkulation. Eine spätere Erhöhung der bewilligten Summe der vorkalkulierten Personalausgaben ist nicht möglich. Die Stundensätze für die Mitarbeitenden werden mit der Bewilligung noch nicht festgesetzt. Die Festlegung der Höhe des Stundensatzes durch die ILB erfolgt nach Vorlage des Wirtschaftsprüferberichtes für das Jahr des Beginns der Projektlaufzeit und der erforderlichen Unterlagen je Mitarbeitenden für die gesamte Laufzeit des Vorhabens. Auch für später in das Projekt einsteigende Mitarbeitende gilt der Bericht für das Jahr des Beginns der Projektlaufzeit als Grundlage für die Festlegung des Stundensatzes.

# **c) Mittelanforderung**

Für die Mittelanforderung gelten die Ausführungen zur Stundensatzvariante unter Ziffer I.1. c) entsprechend.

# **II. Pauschale für indirekte Kosten**

# **1. Anwendungsbereich**

In den Projekten sind förderfähig:

- a) die projektbezogenen Sach- und Investitionsausgaben (Nummer 5.4.3 WTT-Richtlinie) und
- b) die indirekten Ausgaben in Höhe von 25 Prozent der direkten Projektausgaben (Nummer 5.4.3 WTT-Richtlinie).

Die Pauschale nach b) umfasst die folgenden indirekten Projektausgaben:

- Bankgebühren
- Betriebs- und Nebenkosten für Kfz (Steuer, Versicherung, Schadensregulierung, Kraftstoffe)
- Bewirtungskosten
- Bürobedarf
- Gas, Strom, Wasser
- Internetgebühren und Internetdomain
- Kosten der Personalgewinnung (Stellenanzeigen)
- Kosten für Qualifizierungen und Weiterbildungen
- Nettokaltmiete, auch für zusätzlich ausschließlich projektbezogen angemietete Büroräume
- Personalausgaben der Verwaltung (Bereiche: Personal, Buchhaltung/Controlling/Einkauf, IT/Sicherheit, Service)
- Porto, Kurier, Frachten
- Reisekosten
- Reparatur und Instandhaltung der Betriebs- und Geschäftsausstattung und der Betriebsräume
- Sach- und Fremdleistungsausgaben Buchhaltung
- Sonstige Ausgaben für die Betriebsraumnutzung (einschließlich Reinigung)
- Telefon und Kommunikation
- Versicherungen für Betriebsräume und Büroausstattung (z. B. Feuer- oder Diebstahlversicherung)
- Verwaltungsbezogene Ausgaben für Leasing- und Mietverträge ohne Kaufoption, insbesondere KfZ
- Verwaltungsbezogene Büroausstattung (Möbel, Lampen, Dekoration, Computer, Laptop, Kopierer)
- Verwaltungsbezogene Fremdleistungen EDV
- Zeitschriften, Bücher, INFO-CD-Roms und ähnliche Lizenzen

Eine Bezuschussung dieser Kostenarten als direkte Ausgaben ist nicht zulässig. Die von der Pauschale umfassten Ausgaben müssen nicht mehr abgerechnet und nachgewiesen werden.

#### **2. Berechnungsansatz**

Bei der Bestimmung der Basis für die Pauschale für indirekte Ausgaben sind Ausgaben für Unterverträge, die von Ausgaben für sonstige Dienstleistungen abzugrenzen sind, nicht zu berücksichtigen. Unterverträge sind inhaltliche Projektarbeiten, die einen begrenzten Teil des Projekts betreffen (z. B. Erarbeitung von Strategien, Studien und Evaluierungen, Analysen und Umfragen). Bei den sonstigen Dienstleistungen handelt es sich um nicht-inhaltliche/unterstützende Leistungen im Projekt. Ausgaben für sonstige Dienstleistungen können als Basis für die Pauschale für indirekte Ausgaben dienen.

## **3. Bewilligung**

Die ILB bestimmt die förderfähigen direkten Personal- sowie direkten Sach- und Investitionsausgaben ohne Unterverträge und bewilligt davon 25 Prozent zusätzlich als indirekte Ausgaben.

## **III. Restkostenpauschale**

## **1. Anwendungsbereich**

Bei Projekten an Forschungseinrichtungen im Land Brandenburg, die den Wissens- und Technologietransfer im Land Brandenburg themenbezogen bündeln, insbesondere Kompetenzzentren (Nummer 2.1.3 WTT-Richtlinie) sowie standortbezogenen Projekten zum Wissens- und Technologietransfer (Nummer 2.1.4 WTT-Richtlinie) können die Restkosten eines Vorhabens pauschal in Höhe von 40 Prozent der förderfähigen direkten Personalausgaben berücksichtigt werden. Bei innovativen Projekten für den Wissens- und Technologietransfer der Hochschulen (Nummer 2.1.2 WTT-Richtlinie) kann die Höhe der Restkostenpauschale aufgrund des für das Vorhaben ermittelten Personalbedarfs und der auf 450.000 EUR begrenzten Zuwendungssumme weniger als 40 % betragen.

Bei Anwendung dieser Pauschale sind die Restkosten, also alle restlichen Ausgaben des Projekts, die keine direkten Personalausgaben sind, förderfähig. Die Abrechnung und der Nachweis der Restkosten sind weder erforderlich noch möglich.

## **2. Bewilligung**

Die ILB bewilligt pauschal 40 Prozent der bewilligten direkten Personalausgaben für die restlichen Ausgaben des Projekts, ohne dass eine Berechnung des anzuwendenden Satzes vorgenommen werden muss. Soweit bei innovativen Projekten für den Wissens- und Technologietransfer der Hochschulen im Sinne von Nummer 2.1.2 WTT-Richtlinie dadurch der maximal zulässige Zuschuss nach Nummer 5.5 letzter Absatz der WTT-Richtlinie überschritten würde, erfolgt eine entsprechende Reduzierung des Prozentsatzes. Der reduzierte Prozentsatz gilt für den gesamten Durchführungszeitraum des Vorhabens unabhängig von der endgültigen Höhe der im Vorhaben angefallenen und als förderfähig anerkannten Personalausgaben.